## SAP ABAP table DRFS SFLBO {Copy of SFLBO}

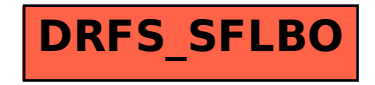